# Data Structures and Algorithms in Java

Algorithms and Data Structures: Union-Find

#### <span id="page-1-0"></span>**[Outline](#page-1-0)**

[Dynamic Connectivity Problem](#page-2-0)

[Union-Find \(UF\)](#page-26-0)

[Quick Find UF](#page-39-0)

[Quick Union UF](#page-70-0)

[Weighted Quick Union UF](#page-103-0)

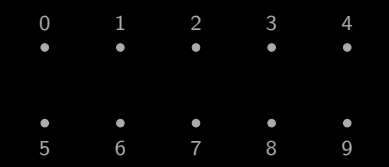

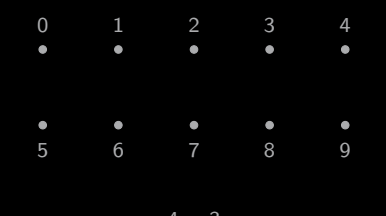

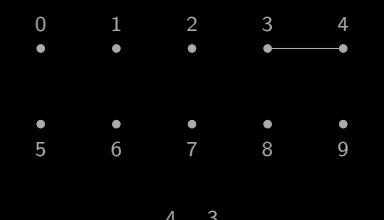

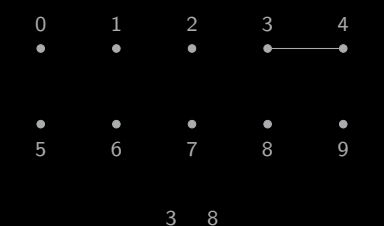

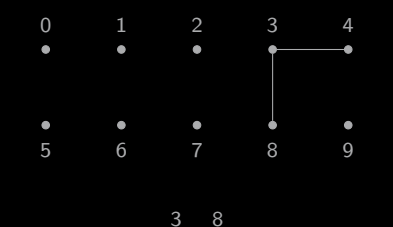

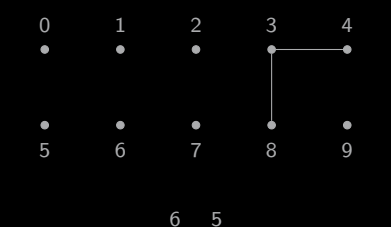

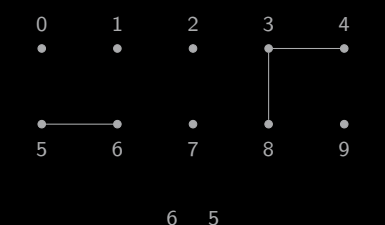

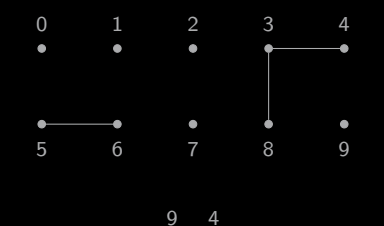

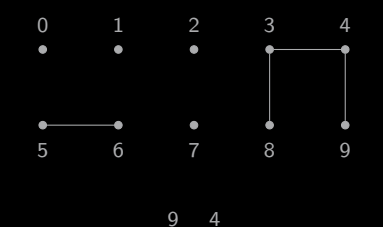

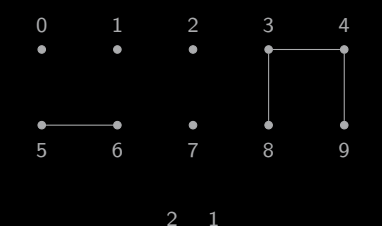

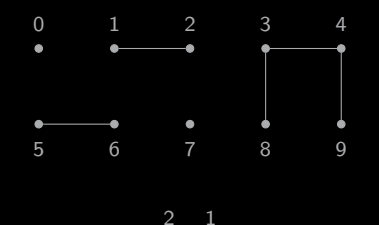

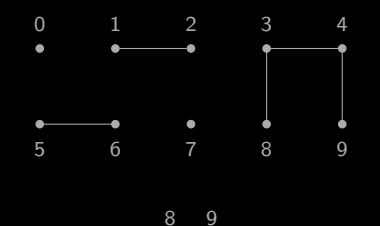

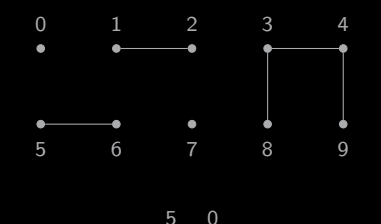

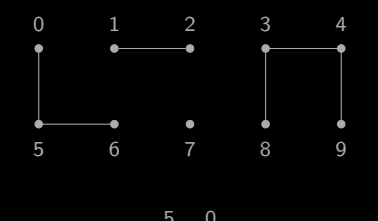

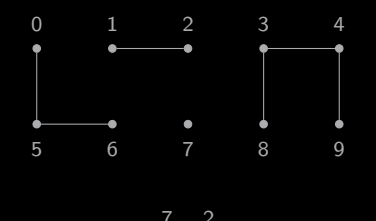

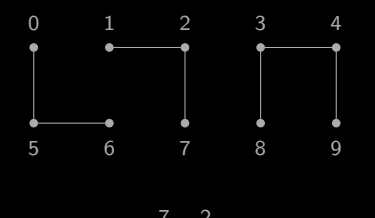

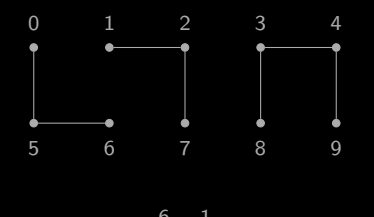

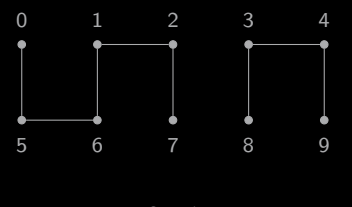

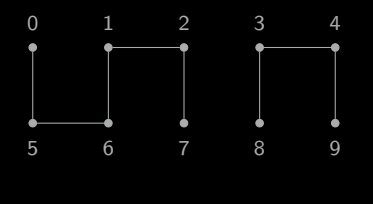

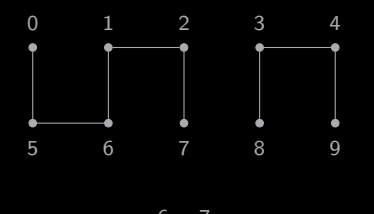

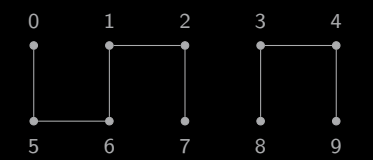

Notation

- Number of sites, n
- Site identifier,  $i \in [0, n)$
- Component identifier,  $i \in [0, n)$

<span id="page-26-0"></span>[Union-Find \(UF\)](#page-26-0)

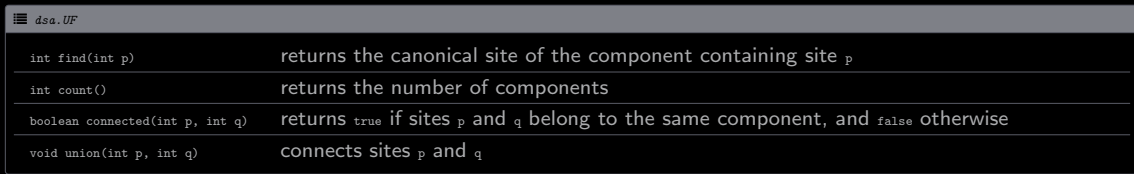

[Union-Find \(UF\)](#page-26-0)

Applications

- Percolation problem
- Kruskal's algorithm

<span id="page-30-0"></span>[Union-Find \(UF\)](#page-26-0) · [Example \(Dynamic Connectivity\)](#page-30-0)

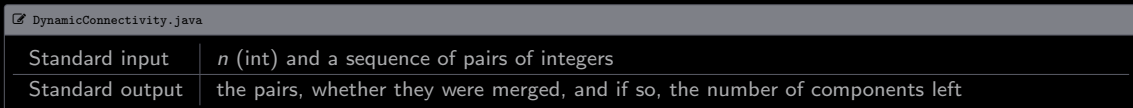

## [Union-Find \(UF\)](#page-26-0) · [Example \(Dynamic Connectivity\)](#page-30-0)

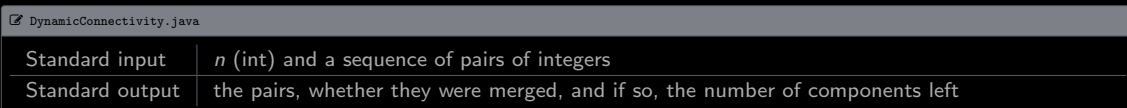

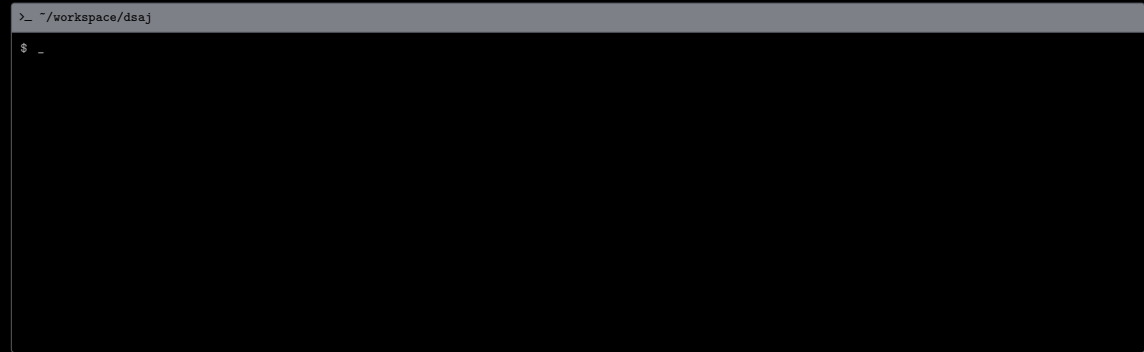

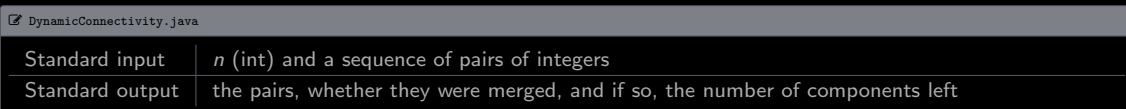

 $\sum$  "/workspace/dsaj

\$ cat data / tinyUF . txt

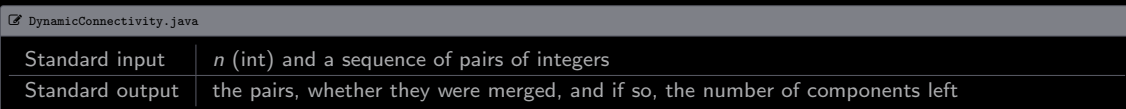

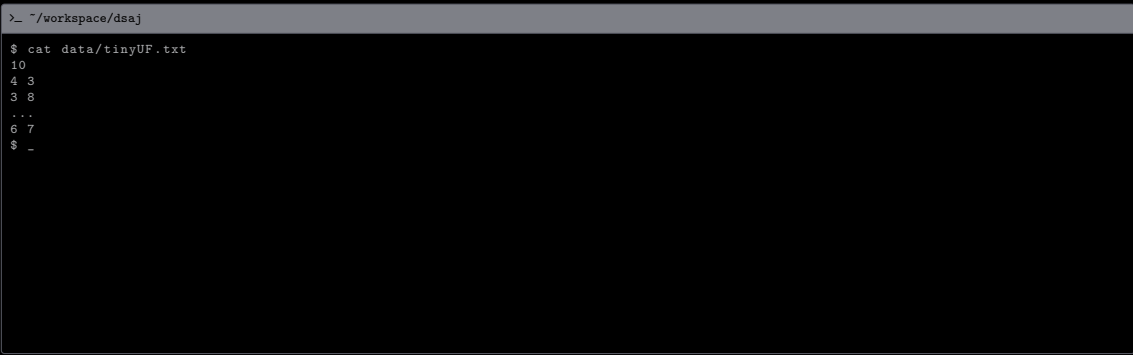

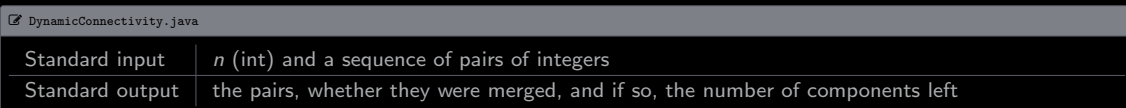

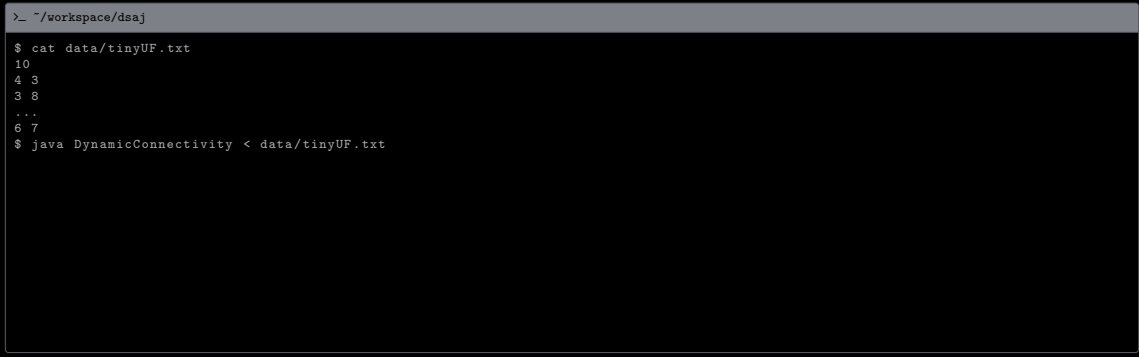
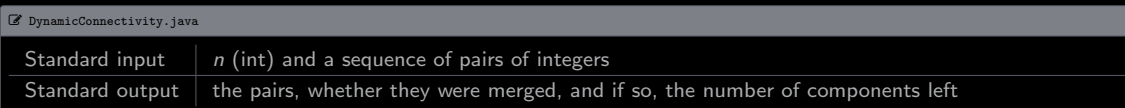

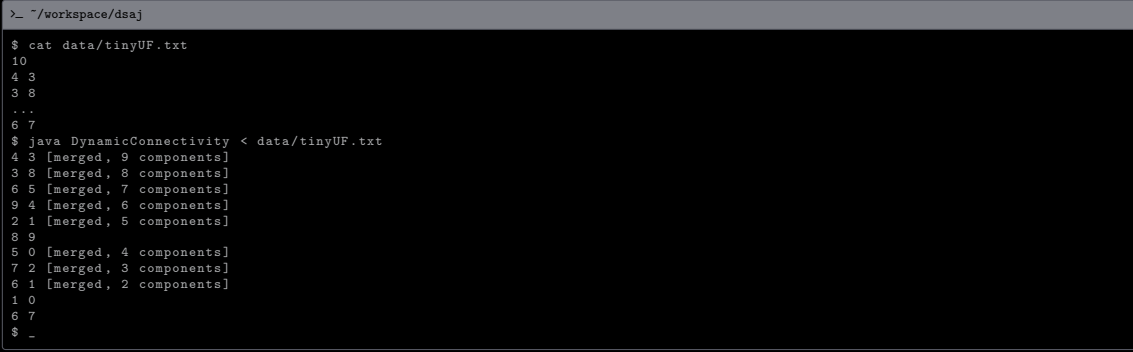

[Union-Find \(UF\)](#page-26-0) · [Example \(Dynamic Connectivity\)](#page-30-0)

### [Union-Find \(UF\)](#page-26-0) · [Example \(Dynamic Connectivity\)](#page-30-0)

#### / DynamicConnectivity.java

```
1 import dsa . WeightedQuickUnionUF ;
     import stdlib. StdIn;
     import stdlib. StdOut;
  4
 5 public class DynamicConnectivity {<br>6 public static void main(String
           public static void main (String [] args) {
 \begin{array}{c} 7 \\ 8 \end{array} int n = StdIn.readInt();<br>ReightedQuickUnionUF uf
 8 WeightedQuickUnionUF uf = new WeightedQuickUnionUF(n);<br>9 while (!StdIn.isEmpty()) {
9 while (!StdIn.isEmpty()) {<br>10 int p = StdIn.readInt(
10 int p = \text{StdIn.readInt();}<br>11 int q = \text{StdIn.readInt();}11 \begin{cases} \n\text{int } q = \text{StdIn}.\text{readInt }(), \\
\text{StdOut.printf("%d %d", p))}\n\end{cases}12 StdOut printf ("\lambda d", p, q);<br>13 if (uf.connected (p, q)) {
13 if (uf.connected (p, q)) {<br>14 Std0ut.println();
14 StdOut.println();<br>15 continue;
\begin{array}{c|c}\n 15 & \text{continue ;} \\
 \hline\n 16 & \text{ } \n \end{array}16 }
17<br>18 uf.union (p, q);<br>18 std0ut.println (
                        StdOut.println(" [merged, " + uf.count() + " components]");\begin{array}{c} 20 \\ 21 \end{array} }
```
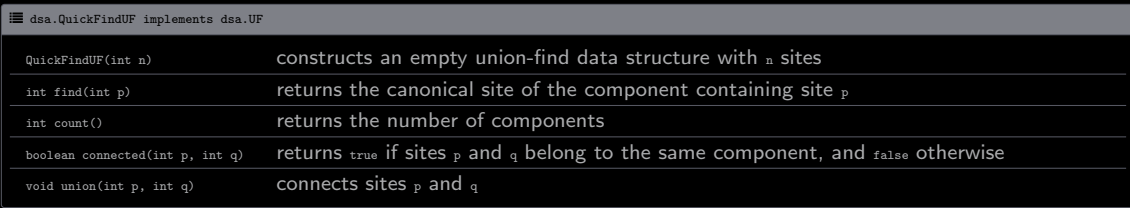

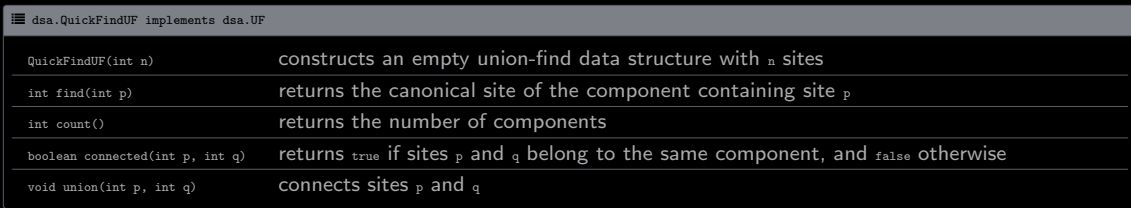

Instance variables

- Component identifiers: int[] id
- Number of components: int count

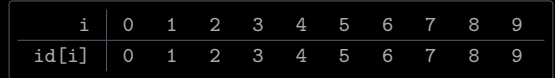

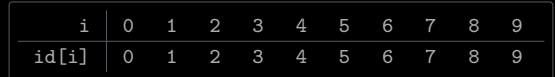

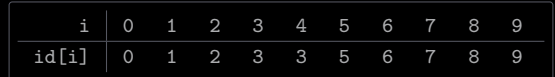

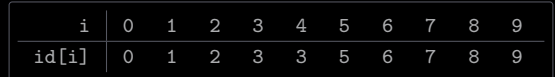

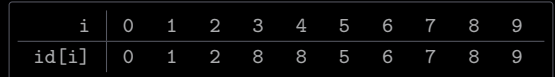

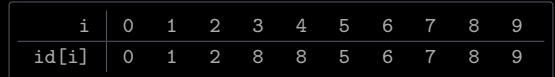

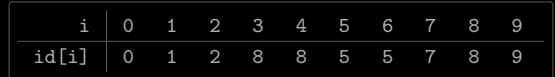

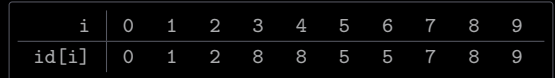

9 4

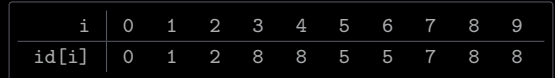

9 4

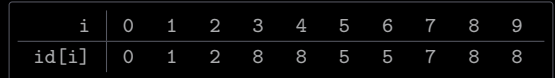

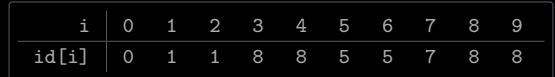

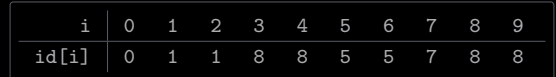

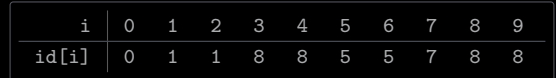

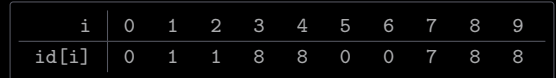

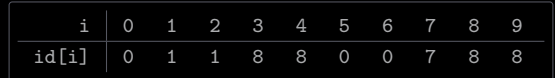

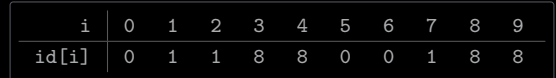

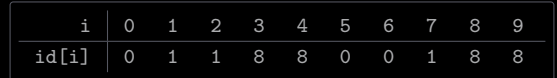

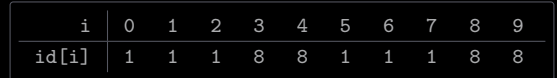

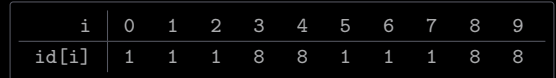

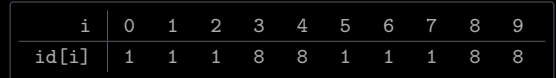

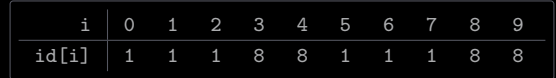

```
/ QuickFindUF.java 1/2 package dsa;
 3 import stdlib. StdIn;
    import stdlib. StdOut;
 \begin{bmatrix}6\\7\end{bmatrix} public class QuickFindUF implements UF {<br>7 private int[] id:
 \begin{array}{c} 7 \\ 8 \end{array} private int [] id;
         private int count;
\frac{9}{10}10 public QuickFindUF (int n) {<br>
this.id = new int [n];
11 this . id = new int [n];<br>12 for (int i = 0; i < n
12 for (int i = 0; i < n; i++) {
13 this id[i] = i;\frac{14}{15}}
               this. count = n:
\frac{17}{18}18 public int find (int p) {<br>return this.id[p];
               return this.id [ p ];20
\frac{21}{22}22 public int count () {<br>
23 return this.coun
               return this . count :
24
25
26 public boolean connected (int p, int q) {<br>
27 return this.find(p) == this.find(q);
               return this.find(p) == this.find(q);28
\frac{29}{30}30 public void union (int p, int q) {<br>31 int pID = this.find(p);
31 int pID = this.find(p);<br>32 int qID = this.find(q);<br>33 for (int i = 0; i < thi
              int qID = this.find(q);33 for (int i = 0; i < this.id.length; i++) {
34 if
( this . id [i ] == pID ) {
\begin{array}{c|c|c|c|c|c} \hline \text{35} & \text{this} & \text{id} & \text{qID} \\ \hline \end{array}
```

```
/ QuickFindUF.java 2/2
36
37
         }
      }
      this.count --;
39
40
   public static void main (String [] args) {
      // Unit tests the data type
43
44
 }
```
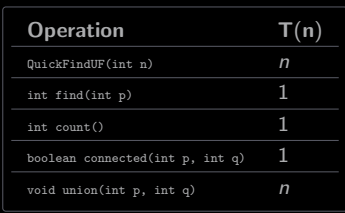

<span id="page-70-0"></span>[Quick Union UF](#page-70-0)

## [Quick Union UF](#page-70-0)

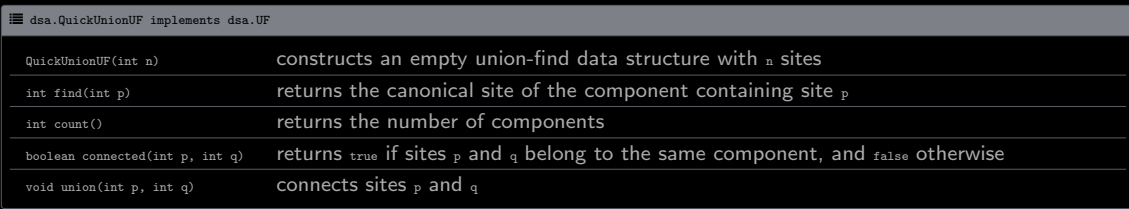
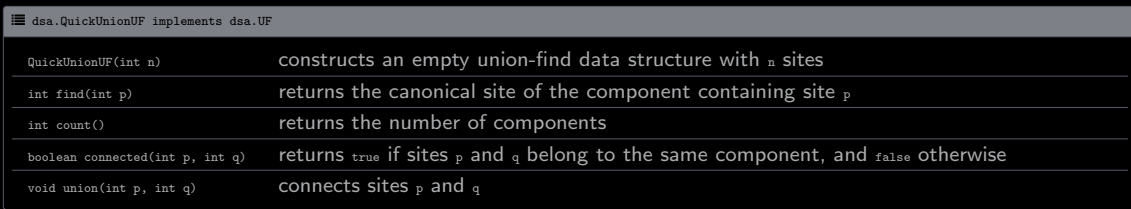

#### Instance variables

- Parent identifiers: int[] parent
- Number of components: int count

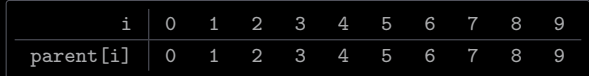

 $\circled{0} \; \circled{1} \; \circled{2} \; \circled{3} \; \circled{4} \; \circled{5} \; \circled{6} \; \circled{7} \; \circled{8} \; \circled{9}$ 

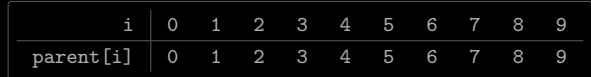

 $\begin{matrix} 0 & 1 & 2 & 3 & 4 & 5 & 6 & 7 & 8 & 9 \end{matrix}$ 

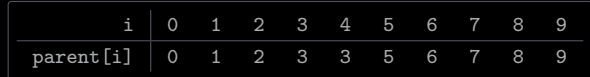

0 (1) (2) (3 4  $56789$ 

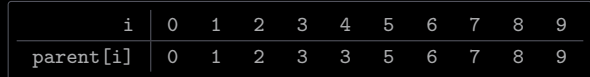

0 (1) (2) (3 4 5 6 7 8 9

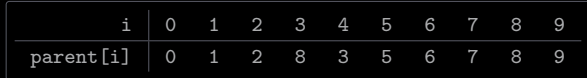

 $\circledS$   $\circledS$   $\circledS$ 3 4 5 6 7 8 9

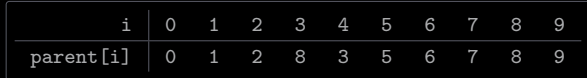

 $\circledS$   $\circledS$   $\circledS$ 3 4 5 6 7 8 9

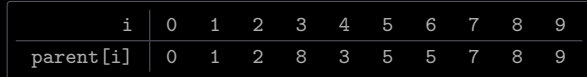

 $\circledS$   $\circledS$   $\circledS$ 

 $\circled{3}$  $\bigoplus$  $(7)$  $(8)$  $(9)$ 

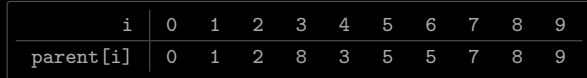

 $\circledS$   $\circledS$   $\circledS$ 

 $\overline{\Theta}$  $\bigoplus$  $\circled{7}$   $\circled{9}$   $\circled{9}$ 

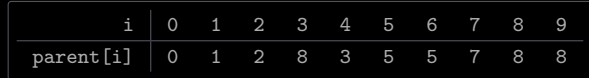

 $\circledS$   $\circledS$   $\circledS$ 

3 9 $\bigoplus$  $(7)$  $(8)$ 

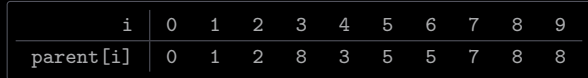

 $\circledS$   $\circledS$   $\circledS$ 5 6

3 9 $\bigoplus$  $(7)$  $(8)$ 

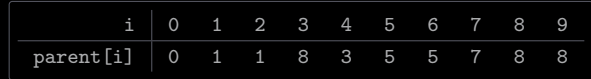

 $\circledcirc$   $\circledcirc$ 

2) (6) (3  $\bigoplus$  $(7)$  $(8)$  $\circledcirc$ 

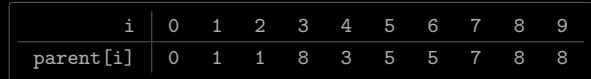

 $\circledcirc$   $\circledcirc$ 

2) (6) (3  $\overline{\bigcirc}$  $(7)$  $(8)$  $(3) 0$ 

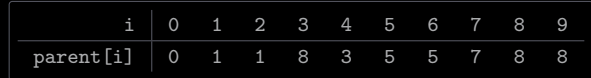

 $\circledcirc$   $\circledcirc$ 

2) (6) (3  $\bigoplus$  $(7)$  $(8)$  $\circledcirc$ 

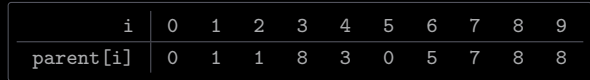

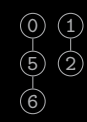

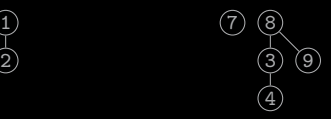

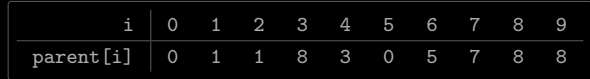

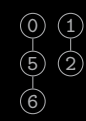

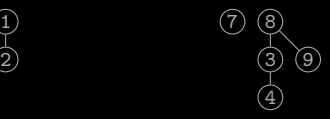

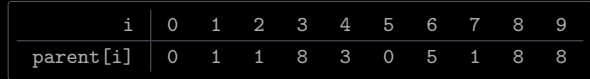

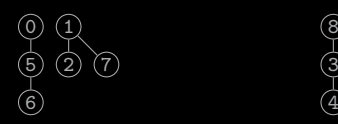

 

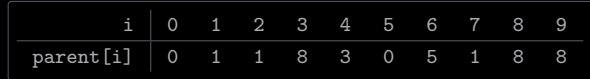

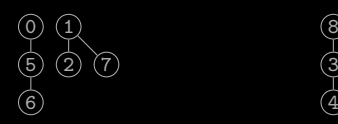

4  $\circledS$ 9

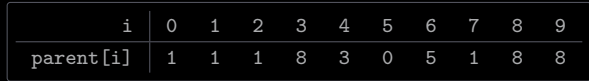

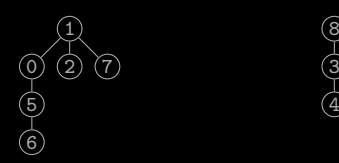

 $\overline{\text{(8)}}$  $\frac{1}{2}$  (9)

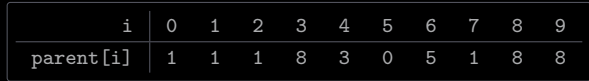

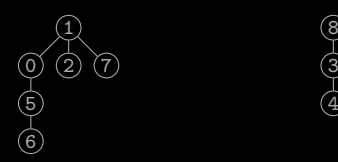

 $\overline{\text{(8)}}$  $\frac{1}{2}$  (9)

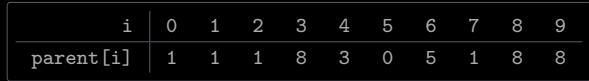

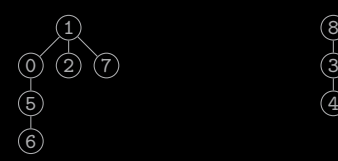

 $\overline{\text{(8)}}$  $\frac{1}{2}$  (9)

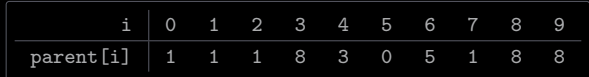

 $\circledcirc$ 1 2 (7) (3  $(4)$  $\frac{1}{\sqrt{2}}$ 

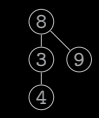

```
/ QuickUnionUF.java 1/2 package dsa;
 3 import stdlib. StdIn;
    import stdlib. StdOut;
 56 public class QuickUnionUF implements UF { 7 private int [] parent;<br>8 private int count:
          private int count;
\frac{9}{10}10 public QuickUnionUF (int n) {<br>11 this.parent = new int [n]
11 this parent = new int \begin{bmatrix} n \end{bmatrix};<br>12 for (int i = 0; i < n; i+
12 for (int i = 0; i < n; i++) {
13 \left| \begin{array}{ccc} \text{this parent} & \text{ii} \\ \end{array} \right| = i;
\frac{14}{15}}
                this. count = n:
\frac{17}{18}\begin{array}{c|c} 18 & \text{public int find(int p) {}} \\ \hline 19 & \text{while (p != this . par)} \end{array}19 while (p != this.parent [p]) {<br>20 p = this.parent [p];
                     p = this . parent [p];
\frac{21}{22}}
                return p;
23
          }
\frac{24}{25}<br>25
          public int count () {
                return this . count ;
\begin{array}{c} 28 \\ 29 \\ 30 \end{array}public boolean connected (int p, int q) {
                return this.find(p) == this.find(q);32
33 public void union (int p, int q) {<br>34 int root P = this. find (p):
34 int rootP = this . find (p);<br>35 int root0 = this . find (a):
               int rootQ = this . find (q);
```

```
/ QuickUnionUF.java 2/2
       this . parent [rootP] = rootQ;this. count --;38
39
    public static void main (String [] args) {
       // Unit tests the data type
\begin{array}{c} 42 \\ 43 \end{array} }
```
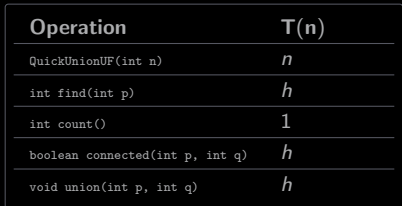

 $h =$  tree height

Worst case scenario: consider  $n = 5$  and pairs of sites  $(0, 1), (1, 2), (2, 3)$ , and  $(3, 4)$ 

| i         | 0 | 1 | 2 | 3 |  |
|-----------|---|---|---|---|--|
| parent[i] | 1 | 2 | 3 | 4 |  |
| 4         |   |   |   |   |  |
|           | З |   |   |   |  |
| 2         |   |   |   |   |  |
| ı         |   |   |   |   |  |
|           |   |   |   |   |  |

<span id="page-103-0"></span>[Weighted Quick Union UF](#page-103-0)

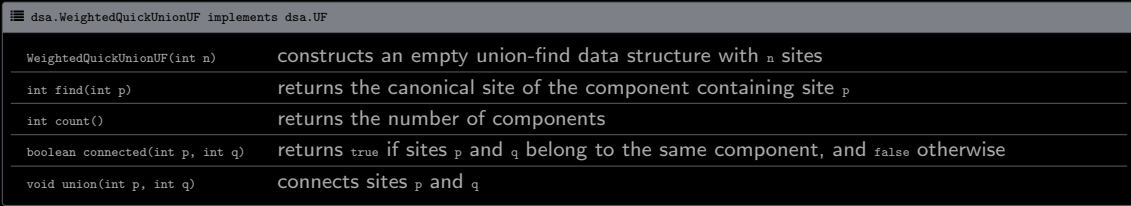

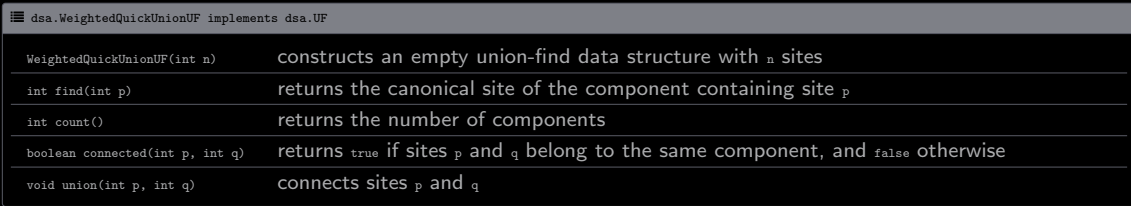

Instance variables

- Parent identifiers: int[] parent
- Component sizes: int[] size
- Number of components: int count

[Weighted Quick Union UF](#page-103-0)

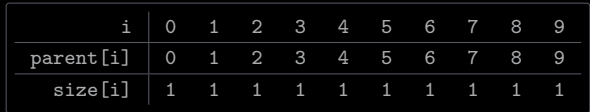

# $\textcircled{\scriptsize{0}} \text{ (1)} \text{ (2)} \text{ (3)} \text{ (4)} \text{ (5)} \text{ (6)} \text{ (7)} \text{ (8)} \text{ (9)}$
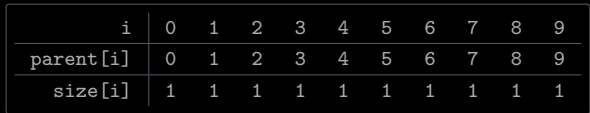

 $\textcircled{\scriptsize{0}} \text{ (1)} \text{ (2)} \text{ (3)} \text{ (4)} \text{ (5)} \text{ (6)} \text{ (7)} \text{ (8)} \text{ (9)}$ 

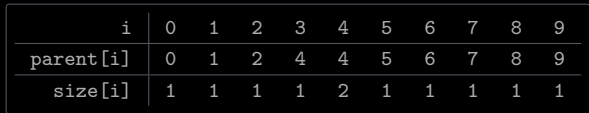

 $\circled{0}$   $\circled{1}$   $\circled{2}$ 3 4 (5 (6 (7 (8 9

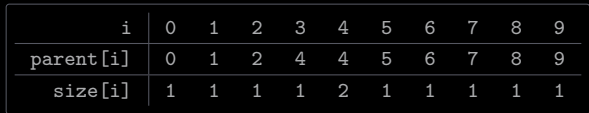

 $\circled{0}$   $\circled{1}$   $\circled{2}$ 3 4 (5 (6 (7 (8 9

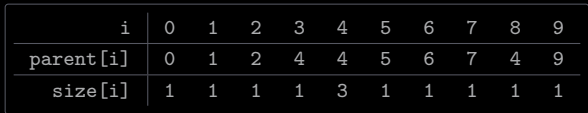

 $\textcircled{\scriptsize{0}} \text{ }\textcircled{\scriptsize{1}} \text{ } \textcircled{\scriptsize{2}}$ 3 8 4 5 6 7  $\circledS$ 

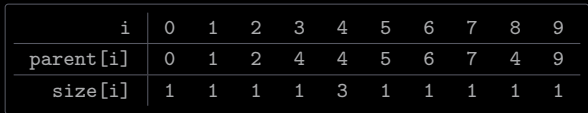

 $\textcircled{\scriptsize{0}} \text{ }\textcircled{\scriptsize{1}} \text{ } \textcircled{\scriptsize{2}}$ 3 8 4 5 6 7  $\circledS$ 

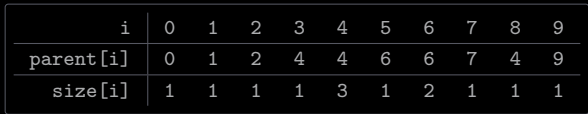

 $\circled{0}$   $\circled{1}$   $\circled{2}$  $\circled{3}$  $\bigcirc$ 5 8  $\circledcirc$   $\circledcirc$  $\circledS$ 

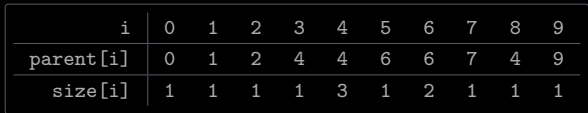

 $\circled{0}$   $\circled{1}$   $\circled{2}$ 3 5 8  $\bigcirc$  $\circledcirc$   $\circledcirc$  $\circledS$ 

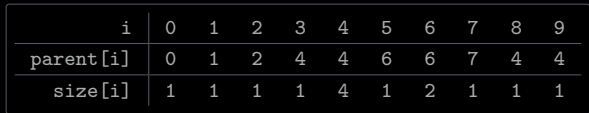

 $(0)$  (1) (2)  $\circledS$  $\circled{4}$ 8) (9) (5  $\circledcirc$   $\circledcirc$ 

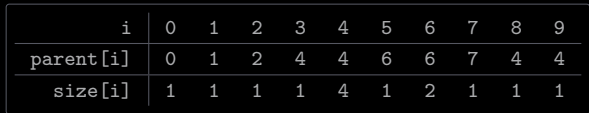

 $(0)$  (1) (2)  $\circledS$  $\circled{4}$ 8) (9) (5  $\circledcirc$   $\circledcirc$ 

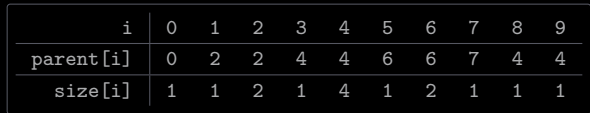

 $\circledcirc$  $\bigcirc$  $\circled{2}$  $\circled{3}$  $\left( 4\right)$ 8) (9) (5 60

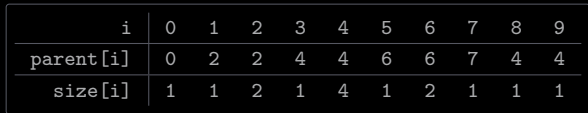

 $\circledcirc$  $\bigoplus$  $\circled{2}$  $\circled{3}$  $\left( 4\right)$ 8) (9) (5  $\circledcirc$   $\circledcirc$ 

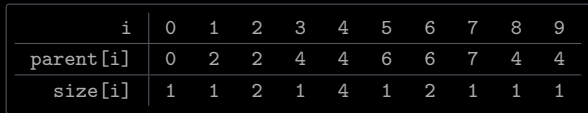

 $\circledcirc$  $\bigoplus$  $\circled{2}$  $\circled{3}$  $\left( 4\right)$ 8) (9) (5 60

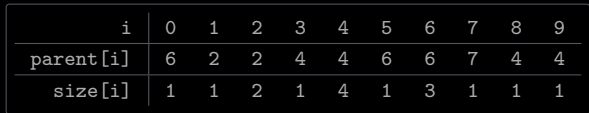

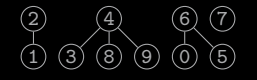

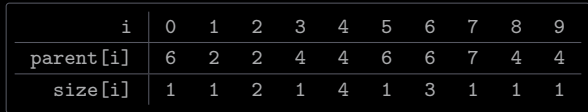

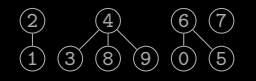

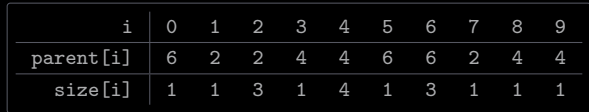

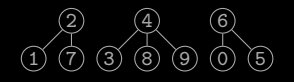

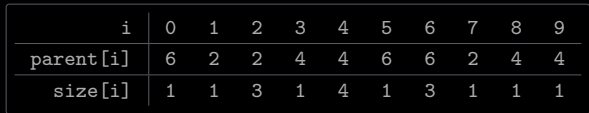

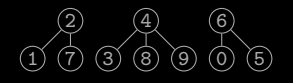

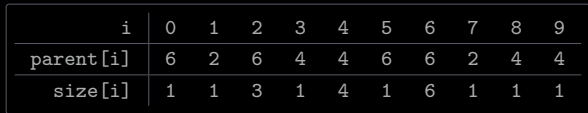

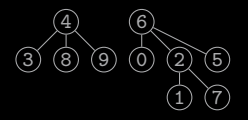

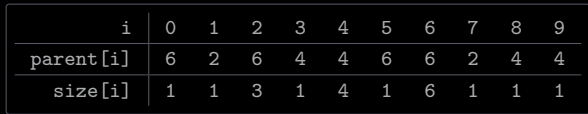

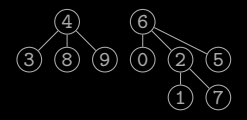

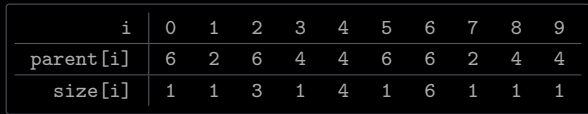

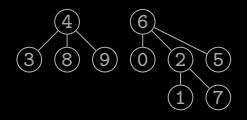

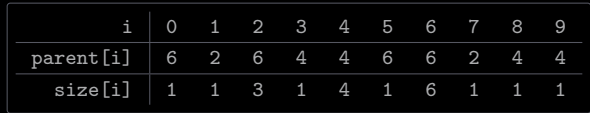

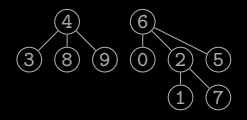

```
/ WeightedQuickUnionUF.java 1/2 package dsa;
 3 import stdlib. StdIn;
     import stdlib. StdOut;
 56 public class WeightedQuickUnionUF implements UF { 7 \mid \n7 \mid \n7 private int [] parent;<br>8 private int [] size:
 8 private int [] size;<br>9 private int count:
          private int count;
\begin{array}{c} 10 \\ 11 \end{array}11 public WeightedQuickUnionUF(int n) {<br>12 this.parent = new int[n];
12 this parent = new int [n];<br>13 this size = new int [n];
13 this size = new int [n];<br>14 for (int i = 0; i < n; ;
14 for
(int i = 0; i < n; i ++) {
15 \begin{array}{c} \text{this parent} \text{[i]} = i; \\ \text{this.size} \text{[i]} = 1; \end{array}this.size[i] = 1;\begin{array}{c} 17 \\ 18 \end{array}}
                 this. count = n:
\begin{array}{c} 20 \\ 21 \\ 22 \\ 23 \end{array}public int find (int p) {
                 while (p \mid = this . parent [p] \}p = this. parent [p];
24
                 }
                 return p;
26
27
          public int count () {
                 return this . count :
28<br>29<br>30\frac{31}{32}\begin{array}{c|c} 32 \text{ } & \text{public boolean connected (int p, int q) {}} \\ 33 \text{ } & \text{return this.find(n)} = \text{this.find(n)}. \end{array}return this . find (p) == this . find (q);
34
35
```
/ WeightedQuickUnionUF.java 2/2

```
36 public void union (int p, int q) {<br>37 int rootP = this.find(p);
37 int rootP = this . find (p);<br>38 int rootQ = this . find (q);
38 int rootQ = this . find \overline{q});<br>39 if (this . size [rootP] < th
 39 if
( this . size [ rootP ] < this . size [ rootQ ]) {
40 this parent [rootP] = rootQ;<br>41 this size [rootQ] += this si:
                    this.size[rootQ] += this.size[rootP];} else
{
                    this . parent [rootQ] = rootP;this size[rootP] += this size[rootQ];
                }
               this. count --;public static void main (String [] args) {
               // Unit tests the data type
     }
```
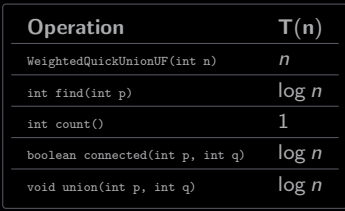

Worst case scenario: consider  $n = 5$  and pairs of sites  $(0, 1), (1, 2), (2, 3)$ , and  $(3, 4)$ 

| i                        | $\Omega$ | 1 | $\overline{2}$ | 3 |  |
|--------------------------|----------|---|----------------|---|--|
| parent[i]                | 0        |   |                |   |  |
| $\overline{2}$<br>3<br>4 |          |   |                |   |  |